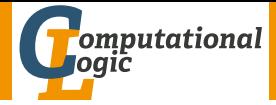

## Functional Programming WS 2013/14

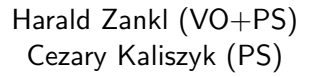

<span id="page-0-0"></span>Computational Logic Institute of Computer Science University of Innsbruck

week 12

## **Overview**

## • [Week 12 - Laziness](#page-1-0)

- [Summary of Week 13](#page-2-0)
- [Lazy Lists](#page-6-0)
- [Fibonacci Numbers](#page-27-0)
- [The Sieve of Eratosthenes](#page-65-0)
- <span id="page-1-0"></span>[Evaluation](#page-82-0)

## **Overview**

## • [Week 12 - Laziness](#page-1-0)

<span id="page-2-0"></span>Eraileation

### • [Summary of Week 13](#page-2-0)

- **[Lazy Lists](#page-6-0)**
- [Fibonacci Numbers](#page-27-0)
- [The Sieve of Eratosthenes](#page-65-0) ö

## Summary of Week 13

## Divide & Conquer

- solve problems recursively (until trivial problem reached)
- (easy) complexity analysis
- Master Theorem

### Dynamic Programming

- recalling rather than recomputing
- save (much) time by using (slighly) more space
- efficient lookup table needed

## **Overview**

### • [Week 12 - Laziness](#page-1-0)

Eraileation

- [Summary of Week 13](#page-2-0)
- **[Lazy Lists](#page-6-0)**
- [Fibonacci Numbers](#page-27-0)
- [The Sieve of Eratosthenes](#page-65-0)

## This Week

### Practice I

OCaml introduction, lists, strings, trees

## Theory I

lambda-calculus, evaluation strategies, induction, reasoning about functional programs

### Practice II

efficiency, tail-recursion, combinator-parsing, dynamic programming

### Theory II

type checking, type inference

Advanced Topics

lazy evaluation, infinite data structures, monads, ...

## **Overview**

## • [Week 12 - Laziness](#page-1-0)

<span id="page-6-0"></span>Eraileation

### • [Summary of Week 13](#page-2-0)

### [Lazy Lists](#page-6-0)

• [Fibonacci Numbers](#page-27-0)

[The Sieve of Eratosthenes](#page-65-0)  $\ddot{\phantom{a}}$ 

## **Motivation**

### Idea

Only compute values that are needed for the final result.

## **Motivation**

### Idea

Only compute values that are needed for the final result.

## Example

In the program

```
let rec f x = if x = 0 then 0 else f x in
Lst.hd(f 0 : f 1 : [7])
```
the value of 'f 1' is not needed. Nevertheless, the whole program does not terminate.

## Custom Lazy Lists  $-1^{st}$  Iteration

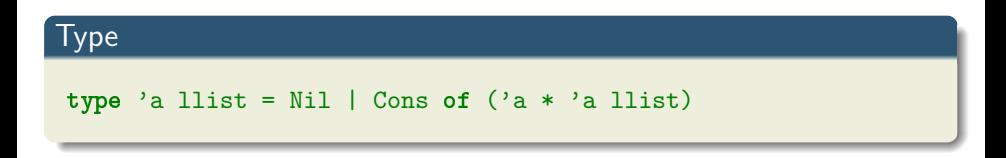

# Custom Lazy Lists  $-1^{st}$  Iteration

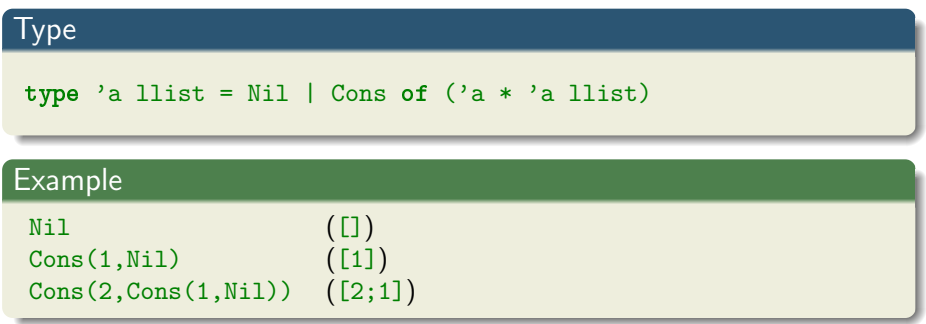

## Custom Lazy Lists  $-1^\text{st}$  Iteration

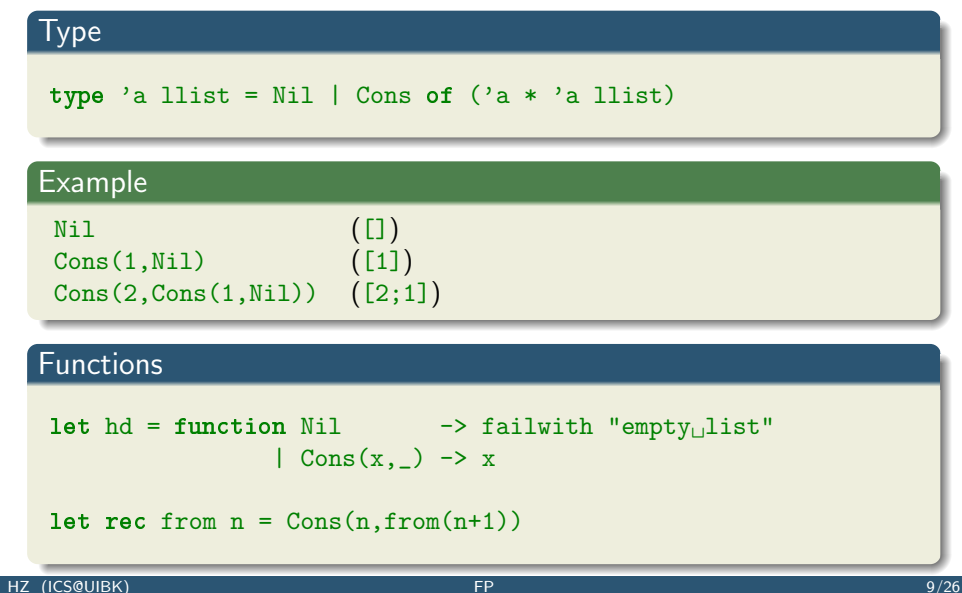

## Custom Lazy Lists –  $1^{st}$  Iteration (cont'd)

### Problem

```
# \text{hd}(from 0);Stack overflow ...
```
## Custom Lazy Lists –  $1^{st}$  Iteration (cont'd)

## Problem

```
# \text{hd}(from 0);Stack overflow ...
```
## Idea

• block computation of tail, until explicitly requested

## Custom Lazy Lists –  $1^{st}$  Iteration (cont'd)

## Problem

```
# \text{hd}(from 0);Stack overflow ...
```
### Idea

- block computation of tail, until explicitly requested
- use unit function (i.e., of type unit  $\rightarrow \ldots$ )

## Custom Lazy Lists  $-2^{nd}$  Iteration (module UnitList)

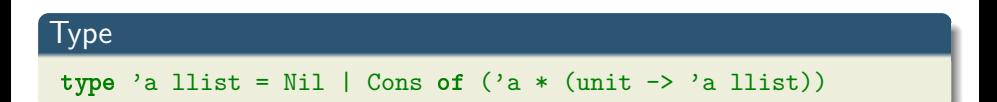

### [Week 12 - Laziness](#page-1-0) [Lazy Lists](#page-6-0) Communication and the Communication of the Communication and Lazy Lists Lazy Lists

## Custom Lazy Lists  $-2<sup>nd</sup>$  Iteration (module UnitList)

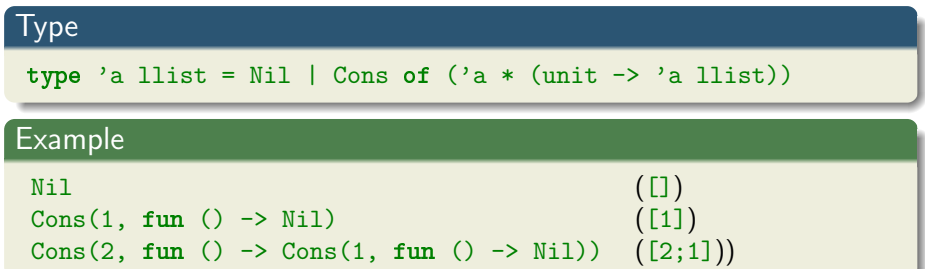

### [Week 12 - Laziness](#page-1-0) [Lazy Lists](#page-6-0) Communication and the Communication of the Communication and Lazy Lists Lazy Lists

## Custom Lazy Lists  $-2^{nd}$  Iteration (module UnitList)

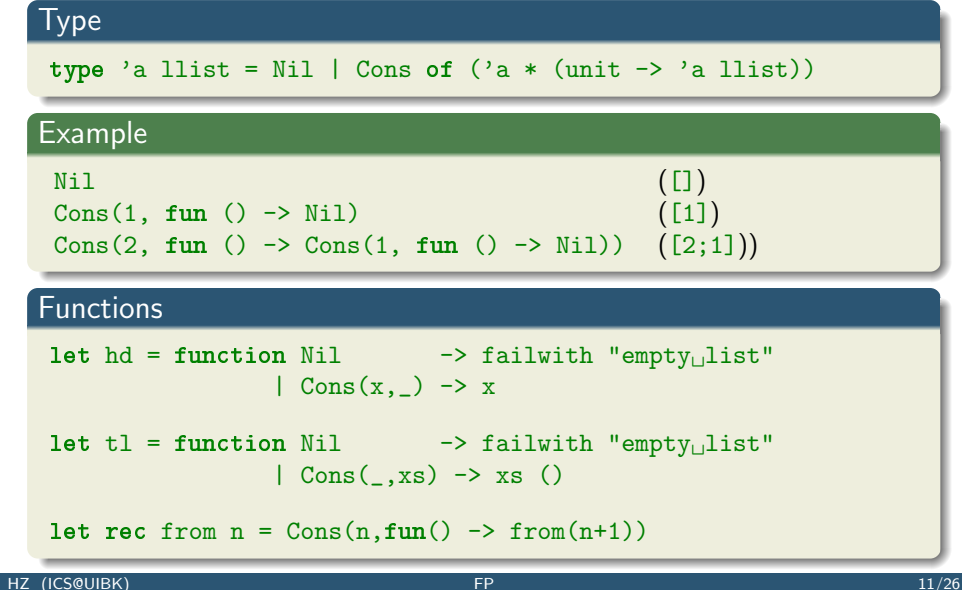

## Custom Lazy Lists –  $2^{nd}$  Iteration (cont'd)

## Now

```
# \text{hd}(from 0);;
```

```
- : int = 0
```

```
# hd(t1(from 0));;
```

```
- : int = 1
```
## Custom Lazy Lists  $-2^{nd}$  Iteration (cont'd)

### Now

```
# hd(from 0);;
```

```
- : int = 0
```

```
# hd(t1(from 0));- : int = 1
```
### But

• strange that tail of llist is not llist itself

## Custom Lazy Lists –  $2^{nd}$  Iteration (cont'd)

### Now

```
# hd(from 0);;
```

```
- : int = 0
```

```
# hd(t1(from 0));- : int = 1
```
### But

- strange that tail of llist is not llist itself
- use a mutually recursive type

## **Type**

```
type 'a cell = Nil | Cons of ('a * 'a llist)and 'a llist = (\text{unit} \rightarrow \text{'a cell})
```
### Type

```
type 'a cell = Nil | Cons of ('a * 'a llist)and 'a llist = (\text{unit} \rightarrow \text{'a cell})
```
### Example

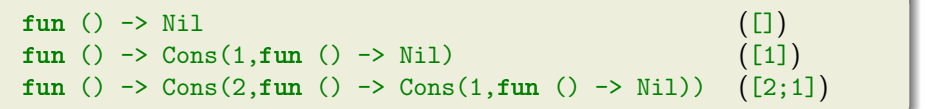

### Functions

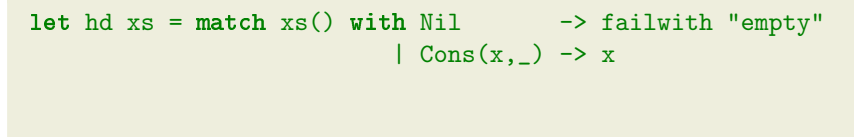

### Functions

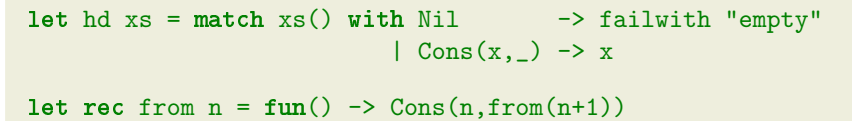

### Functions

```
let hd xs = match xs() with Nil \t -> failwith "empty"\vert Cons(x, \vert) \rightarrow xlet rec from n = \text{fun}() \rightarrow \text{Cons}(n, \text{from}(n+1))let rec to_list n xs = if n < 1 then [] else match xs() with
 | Nil -> []
 | Cons(x,xs) \rightarrow x \cdots to_list (n-1) xs
```
### Functions

```
let hd xs = match xs() with Nil \t -> failwith "empty"\vert Cons(x, \vert) \rightarrow x
```
let rec from  $n = \text{fun}() \rightarrow \text{Cons}(n, \text{from}(n+1))$ 

- let rec to\_list n  $xs = if n < 1$  then [] else match  $xs()$  with | Nil -> []
	- $|$  Cons(x,xs)  $\rightarrow$  x  $\cdots$  to\_list (n-1) xs

## Example

```
# from 0;;
-: int llist = \langlefun\rangle# to_list 10 (from 0);;
- : int list = [0; 1; 2; 3; 4; 5; 6; 7; 8; 9]
```
## **Overview**

## • [Week 12 - Laziness](#page-1-0)

<span id="page-27-0"></span>Eraileation

• [Summary of Week 13](#page-2-0)

[The Sieve of Eratosthenes](#page-65-0)

**• [Lazy Lists](#page-6-0)** 

ö

• [Fibonacci Numbers](#page-27-0)

Recall

## Definition (*i*-th Fibonacci number  $F_i$ )

$$
F_i = \begin{cases} 0 & \text{if } i = 0\\ 1 & \text{if } i = 1\\ F_{i-1} + F_{i-2} & \text{otherwise} \end{cases}
$$

Recall

## Definition (*i*-th Fibonacci number  $F_i$ )

$$
F_i = \begin{cases} 0 & \text{if } i = 0\\ 1 & \text{if } i = 1\\ F_{i-1} + F_{i-2} & \text{otherwise} \end{cases}
$$

Sequence

0 1 1 2 3 5 8 13 21 34 55 89 144 233 377 610 987 1597 2584 . . .

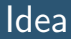

## Visualization

starting at  $0 \mid 0 \mid 1$ 

Idea

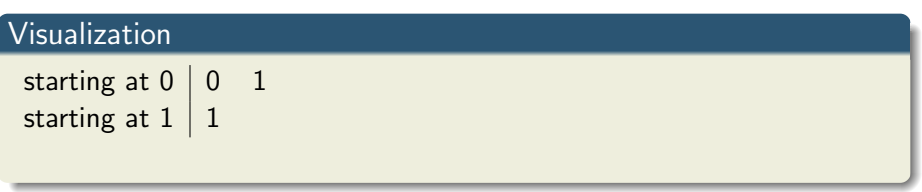

Idea

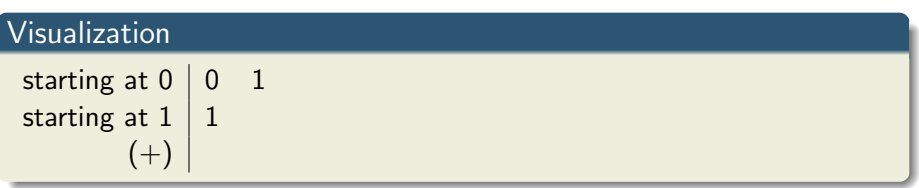

Idea

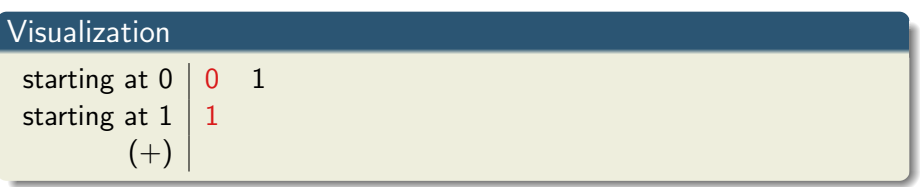

Idea

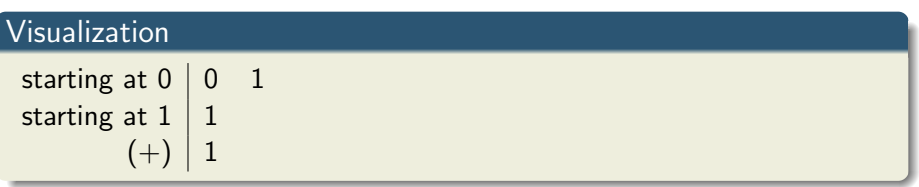

Idea

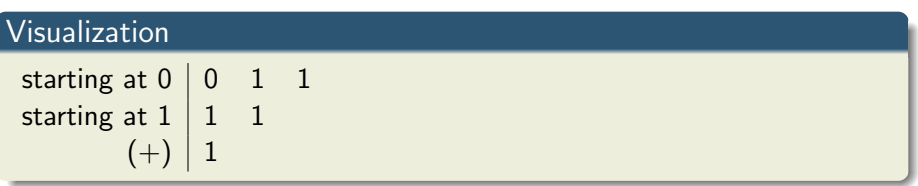
Idea

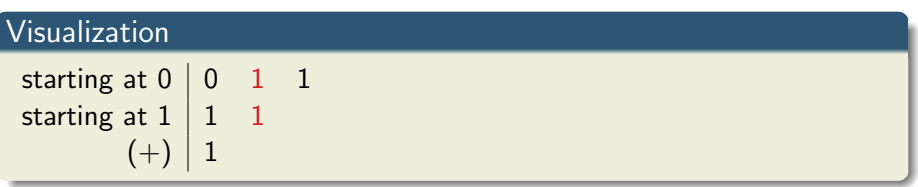

Idea

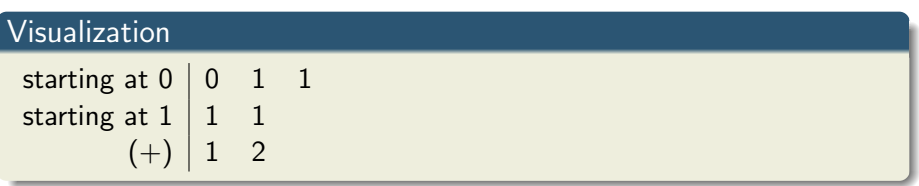

Idea

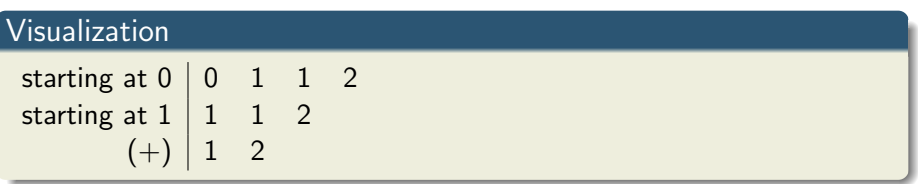

Idea

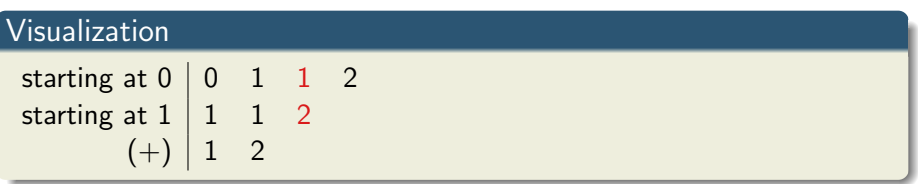

Idea

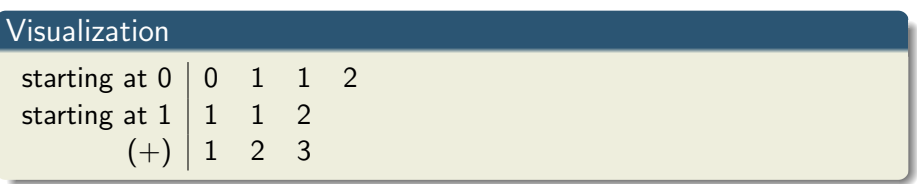

Idea

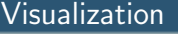

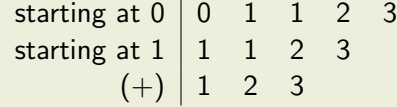

Idea

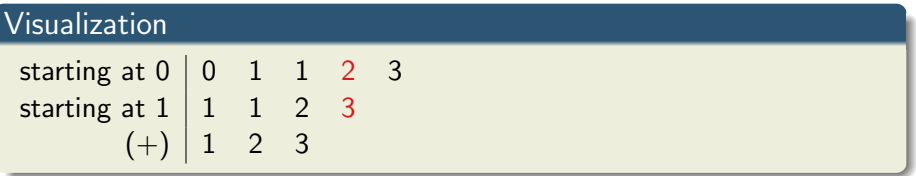

Idea

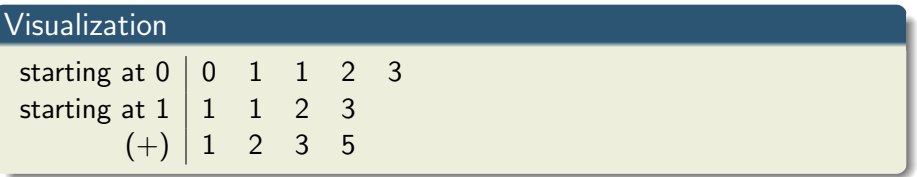

Idea

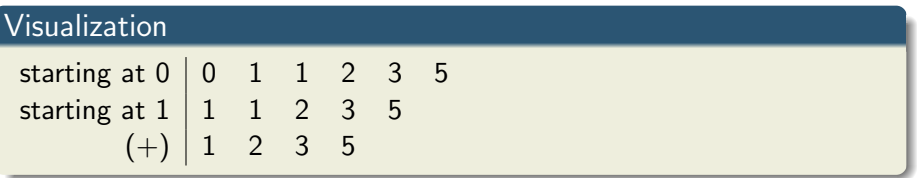

Idea

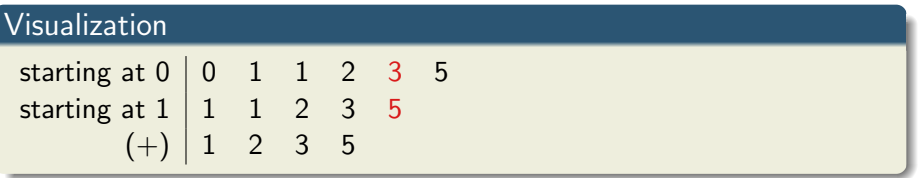

## Idea

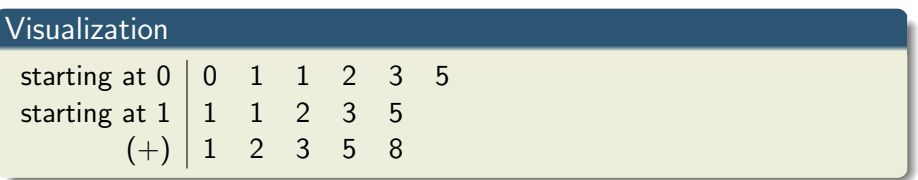

Idea

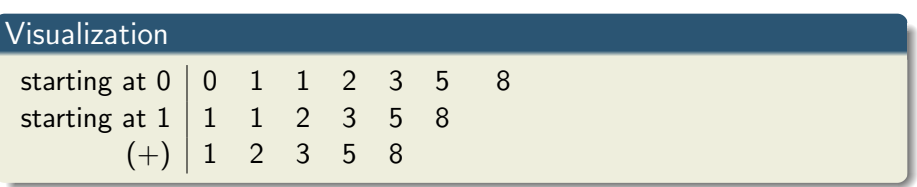

Idea

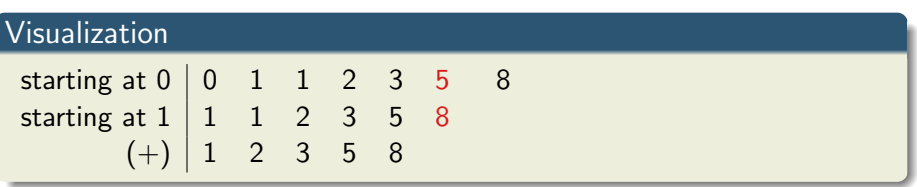

Idea

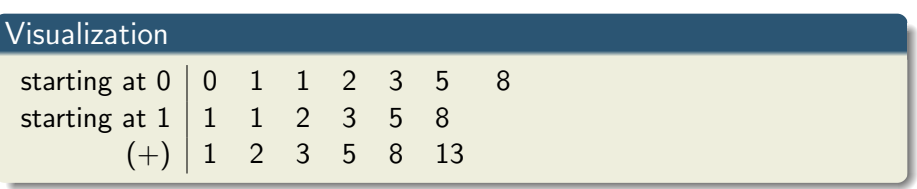

Idea

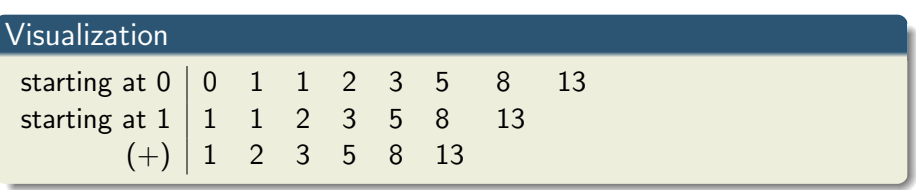

Idea

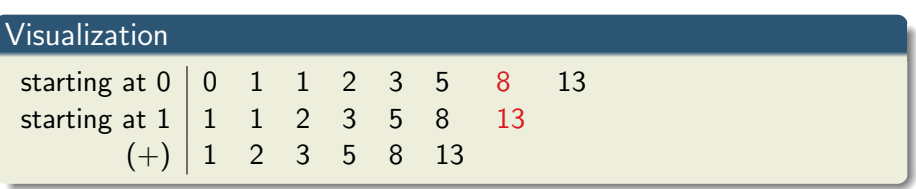

Idea

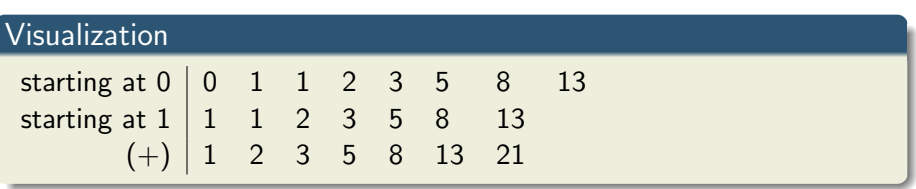

Idea

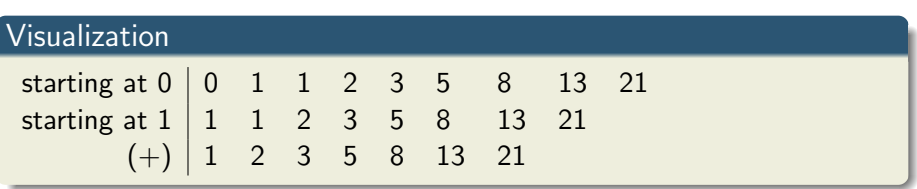

Idea

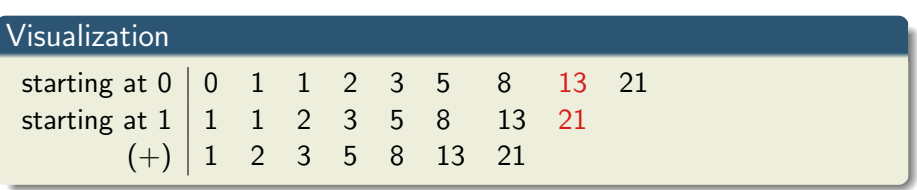

Idea

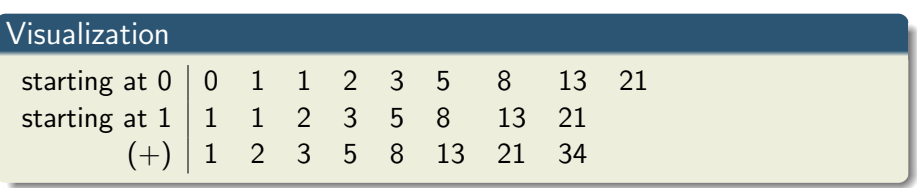

Idea

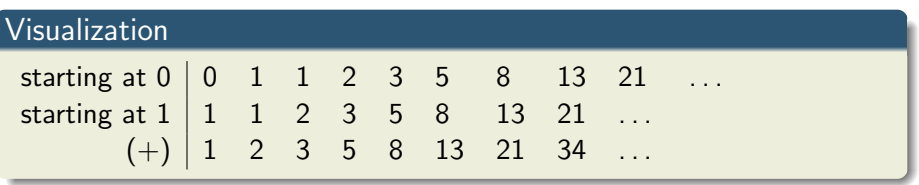

Idea

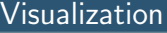

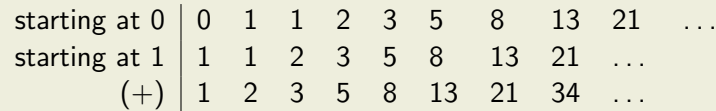

### Missing

- function to shift sequence to the left
- function to add two sequences

Idea

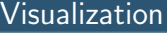

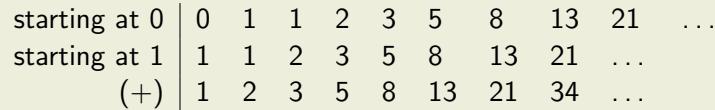

### Missing

- function to shift sequence to the left  $\rightarrow$  tl
- function to add two sequences  $\rightarrow$  zip\_with (+)

## Implementation (in module UnitList)

```
let tl xs = match xs() with Nil \t -> failwith "empty"| Cons(\_,xs) \rightarrow xs
```

```
let rec zip_with f xs ys = fun() \rightarrow match (xs(), ys()) with
 | (Cons(x,xs), Cons(y,ys)) \rightarrow Cons(f x y,zip_with f xs ys)
 | _ -> Nil
```

```
let rec fibs =fun() \rightarrow Cons(0, fun() \rightarrow Cons(1, zip_with (+) fibs (tl fibs)))
```
## Implementation (in module UnitList)

```
let tl xs = match xs() with Nil \t -> failwith "empty"| Cons(\_,xs) \rightarrow xs
```

```
let rec zip_with f xs ys = fun() \rightarrow match (xs(), ys()) with
 | (Cons(x,xs),Cons(y,ys)) -> Cons(f x y,zip_with f xs ys)
| _ -> Nil
```

```
let rec fibs =fun() \rightarrow Cons(0, fun() \rightarrow Cons(1, zip_with (+) fibs (tl fibs)))
```
#### Example

```
# to_list 10 fibs
- : int list = [0; 1; 1; 2; 3; 5; 8; 13; 21; 34]
```
### Lazy Enough?

### • we defer computation (i.e., call-by-name evaluation) ✓

### Lazy Enough?

- we defer computation (i.e., call-by-name evaluation) ✓
- we do not use memoization X

## Lazy Enough?

- we defer computation (i.e., call-by-name evaluation) ✓
- we do not use memoization **X**

### Memoization

• prohibit recomputation of same expressions

## Lazy Enough?

- we defer computation (i.e., call-by-name evaluation) ✓
- we do not use memoization **X**

### Memoization

- prohibit recomputation of same expressions
- built-in in OCaml's support for lazyness

## **Overview**

### • [Week 12 - Laziness](#page-1-0)

<span id="page-65-0"></span>Eraileation

- [Summary of Week 13](#page-2-0)
- **[Lazy Lists](#page-6-0)**
- [Fibonacci Numbers](#page-27-0)
- [The Sieve of Eratosthenes](#page-65-0)

Keyword lazy

used to transform arbitrary expression into lazy expression

### Keyword lazy

used to transform arbitrary expression into lazy expression

### Example

### Keyword lazy

used to transform arbitrary expression into lazy expression

#### **Example**

• let  $e = \text{lazy(print}\_string "test\n")$ 

### Keyword lazy

used to transform arbitrary expression into lazy expression

#### Example

- let  $e = \text{lazy(print}\_string "test\n")$
- let  $f = \text{lazy}(\text{let rec } f() = \text{print\_int } 1; f() \text{ in } f())$

### Keyword lazy

used to transform arbitrary expression into lazy expression

#### Example

- let  $e = \text{lazy(print}\_string "test\n")$
- let  $f = \text{lazy}(\text{let rec } f() = \text{print\_int } 1; f() \text{ in } f())$

#### Function Lazy.force

used to evaluate lazy expressions

### Keyword lazy

used to transform arbitrary expression into lazy expression

#### Example

- let  $e = \text{lazy(print}\_string "test\n")$
- let  $f = \text{lazy}(\text{let rec } f() = \text{print\_int } 1; f() \text{ in } f())$

#### Function Lazy.force

used to evaluate lazy expressions

### Example

• Lazy.force e
## Lazyness in OCaml

### Keyword lazy

used to transform arbitrary expression into lazy expression

#### Example

- let  $e = \text{lazy(print}\_string "test\n")$
- let  $f = \text{lazy}(\text{let rec } f() = \text{print\_int } 1; f() \text{ in } f())$

#### Function Lazy.force

used to evaluate lazy expressions

### Example

- Lazy.force e
- Lazy.force f

## Lazy Lists Again (module LazyList)

### Type

type 'a  $t =$ 'a cell Lazy.t and 'a cell = Nil | Cons of  $('a * 'a t)$ 

## Lazy Lists Again (module LazyList)

#### Type

```
type 'a t = 'a cell Lazy.t
and 'a cell = Nil | Cons of ('a * 'a t)
```
### Example

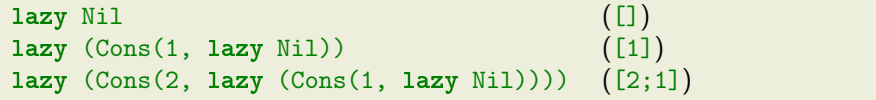

### Algorithm

start with list of all natural numbers (from 2 on)

- $<sup>①</sup>$  mark first element h as prime</sup>
- ➁ remove all multiples of h
- ➂ goto step ➀

### Algorithm

start with list of all natural numbers (from 2 on)

- $<sup>1</sup>$  mark first element h as prime</sup>
- ➁ remove all multiples of h
- ➂ goto step ➀

### Functions

```
let fc = Lazy.force
```
#### Algorithm

start with list of all natural numbers (from 2 on)

- $<sup>1</sup>$  mark first element h as prime</sup>
- ➁ remove all multiples of h
- ➂ goto step ➀

#### Functions

```
let fc = Lazy.force
```

```
let rec from n = \text{lazy}(Cons(n, from(n+1)))
```
#### Algorithm

start with list of all natural numbers (from 2 on)

- $<sup>1</sup>$  mark first element h as prime</sup>
- ➁ remove all multiples of h
- ➂ goto step ➀

### Functions

```
let fc = Lazy.force
let rec from n = \text{lazy}(Cons(n, from(n+1)))let rec to_list n xs = if n < 1 then [] else match fc xs with
 | Nil -> []
 | Cons(x,xs) \rightarrow x \cdots to list (n-1) xs
```

```
let rec filter p xs = lazy(match fc xs with
 | Nil -> Nil
 | Cons(x, xs) \rightarrow if p x then Cons(x, filter p xs)else fc(filter p xs)
)
```

```
let rec filter p xs = lazy(match fc xs with
 | Nil -> Nil
 | Cons(x, xs) \rightarrow if p x then Cons(x, filter p xs)else fc(filter p xs)
)
let rec sieve xs = \text{lazy}(\text{match} \text{ fc } xs \text{ with})| Nil -> Nil
 | Cons(x, xs) ->
  Cons(x,sieve(filter (fun y \rightarrow y \mod x \Leftrightarrow 0) xs))
)
```

```
let rec filter p xs = lazy(match fc xs with
 | Nil -> Nil
 | Cons(x, xs) \rightarrow if p x then Cons(x, filter p xs)else fc(filter p xs)
)
let rec sieve xs = \text{lazy}(\text{match} \text{ fc } xs \text{ with})| Nil -> Nil
 | Cons(x, xs) ->
  Cons(x,sieve(filter (fun y \rightarrow y \mod x \Leftrightarrow 0) xs))
)
```

```
let primes = sieve(from 2)
```
## **Overview**

### • [Week 12 - Laziness](#page-1-0)

- [Summary of Week 13](#page-2-0)
- **[Lazy Lists](#page-6-0)**
- [Fibonacci Numbers](#page-27-0)
- [The Sieve of Eratosthenes](#page-65-0)

### <span id="page-82-0"></span>• [Evaluation](#page-82-0)

# Evaluation (LVA Nummer: 703024-0)

### Zusatzfragen

- Ich lerne aus dem Skriptum.
- Ich lerne aus den Folien.
- Ich verwende die bereitgestellten History Files.
- Die Demonstrationen im Interpreter sind hilfreich.

### Anregungen für Freitext (was hat mir gefallen / nicht gefallen)

- Vortragsstil (Folienvortrag, Demonstrationen im Interpreter)
- Tafelbild (Schrift)
- Einsatz von Tools (lips, lambda tree tool)
- Mischung Theorie/Programmierung
- Programmierwettbewerb (PCP Competition): Warum (nicht) teilgenommen?